AutoCAD Crack Torrent Free Download

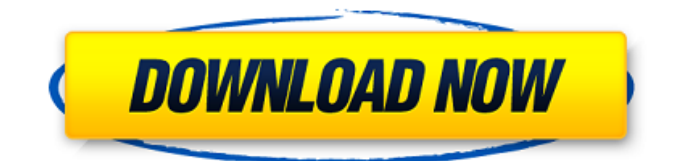

### **AutoCAD Crack+ Download**

AutoCAD Serial Key is one of the most popular programs in the graphic and drafting software industry. The core capability of the program remains the same but the hardware/software environment for using the program has changed over the years. AutoCAD is targeted at architecture, construction, engineering and design firms, but is also used by architects and contractors. There are many types of drawing files you can create with AutoCAD. However, the most common are: Architecture drawings, including: Floor plans Levels plans Walls & Ceiling Drawings of property lines Architectural elevations Door and window schedules Electric & plumbing schematics Exterior elevations Construction drawings: Concrete foundations Building layouts Roofing Structural drawings Casting & molding patterns The list above is not exhaustive; there are many other types of AutoCAD files that are used in design. This tutorial will guide you through a simple task in AutoCAD and demonstrate how to create a box using a series of vector shapes. Let's begin with a simple box. 1. Open your AutoCAD application and choose Create > Draw Box. 2. On the Drawings tab, in the Drawing group, select Start Drawing, type a name for the drawing, and accept the default settings for Size and Position. 3. In the Perspective Drawings group, choose Camera > Model Camera and move to view the horizontal view. 4. At the default Start view, in the Navigation group, select None and then click the Use default settings button to deselect the Use default settings checkbox. Then, select On. 5. In the Drawing group, select the Create Drawing button. 6. In the Category group, select Drawings & Shapes > Rectangles. 7. In the Drawing group, change the view to a Top view. 8. In the Drawing group, change the view to a Front view. 9. In the Drawing group, change the view to a Rear view. 10. In the Drawing group, select the drop-down box to the right of the AutoCAD logo and select Use the shape you selected in the previous step.

## **AutoCAD Serial Key**

Timeline AutoCAD Cracked Accounts was originally developed as a D-base drawing application but later became a programmable cross-platform application. In 1991, Autodesk released AutoCAD Activation Code along with its own development environment, Visual LISP. AutoLISP is a scripting language based on LISP, and was designed specifically for AutoCAD. AutoLISP has been used by thousands of Autodesk customers to automate their AutoCAD applications and customize their programs. The ObjectARX API is AutoCAD's cross-platform class library and contains a host of functions for improving object-oriented programming. By combining these classes and using AutoLISP or VBScript, one can perform an extensive array of programming tasks. AutoLISP AutoLISP is a custom scripting language based on LISP, and was designed for the application AutoCAD. Using the add-on.lsp technology, AutoLISP allows users to extend AutoCAD applications or add special features. A macro is a series of commands stored in a separate.lsp file. An AutoLISP application is made up of a series of macros called scripts. By combining commands from multiple macros, it is possible to achieve complex tasks. Some of the more common AutoLISP macros are described below: macro min: min(a,b,c) a b and a > c macro num: num(x) x macro date: date(x) x macro formula: formula(x,y)  $(x-y)/(x+y)$  macro s/t/r/c signs and text orientation macro l/c lines and circles macro p/s paths and splines macro a1d647c40b

## **AutoCAD Crack + Free For PC**

Go to your Autocad Autocad will open and run like normal. Click on File and then Options. Then you will see the Section Discussions. Click on that. Scroll down and click on the Save Section Dialog. Now select New and save a new.ASE file with a ".ase" extension. You can name it anything you want. Now go back to Windows Explorer and paste the file into the "Autocad.ase" folder. A: When you open Autocad, you can download the latest version and see if you have a legit version or a crack. If you have a legit version, follow these steps to crack the license: In the software file Autocad.exe, find the following line: {BD16FE9F-D0B0-4B94-95D7-F9F2C708CC60} = {BD16FE9F-D0B0-4B94-95D7-F9F2C708CC60} You can use the following command in the Windows command line (with Administrator rights): reg import HKCR\{BD16FE9F-D0B0-4B94-95D7-F9F2C708CC60}\00000000 -> HKCR\{BD16FE9F-D0B0-4B94-95D7-F9F2C708CC60} You can search for other filenames or registry values which could have the same value and import them in a similar manner. That should allow you to activate the Autocad software on your machine. Positron emission tomography studies in Alzheimer's disease. Positron emission tomography (PET) is a well established imaging modality for studying the pathophysiology of neurodegenerative disease. Over the last two decades, a number of ligands for PET imaging of amyloid plaques in Alzheimer's disease (AD) have been developed. The best characterized is the radiotracer [11C]PIB, which is associated with a high signal-to-noise ratio, good specificity and good resolution in the majority of patients. However, the availability of [11C]PIB is limited, which may have adverse effects on the general use of this PET ligand for the evaluation of patients with AD. Several additional ligands have been developed

#### **What's New in the AutoCAD?**

Markup in other popular file formats now available. Markup can be exported to AutoCAD from Excel and PowerPoint. (video: 9:30 min.) More control over feedback imported into your drawing. Select individual annotated objects for annotations or texts. Markup creates annotations or texts for every selected object and automatically moves annotations to the selected object. (video: 2:40 min.) Multiple location annotations now supported. Annotations can be created and associated with a location by using the new Markup functions or the Object Manager. (video: 5:40 min.) More control over feedback exported from your drawing. Export feedback to Excel or PowerPoint. This feature is not enabled by default, but you can control where exported annotations are sent to, the destination folder and more. (video: 5:20 min.) Rapidly annotate and assess your designs: Draw and immediately present your ideas, including hyperlinks to your own website. (video: 1:30 min.) Eliminate redlines and add more detail with the new Track Rectangle command. (video: 4:40 min.) Markup Analysis enables you to compare annotations in multiple files. It can search, compare, and filter annotated objects, and show details of their annotation. (video: 8:30 min.) Partial-to-Full-Text Display textual information in your drawing when you annotate. Use the new Partial-to-Full-Text command, which displays only partial information for a part of the text and displays full information when you mark the text. Partial-to-Full-Text can be applied to objects annotated in: Excel PDFs Web browsers Word and PowerPoint documents Features and Improvements: Quickly use Batch Commands to add extruded, arc, arc fill, extrude revolve, and more to drawings. (video: 2:50 min.) Simplified Ruler and Measurements commands. The Ruler command is now more robust, allowing you to draw a closed polyline between points or to draw a ruler line with the same settings as a polyline. The Measurements command is now more intuitive and offers additional options. (video: 4:00 min.) New easy-to-use shape tools: Polyline tool, Arc tool, Polyline and Polyline Intersection tool, Corner tool

# **System Requirements:**

Minimum: OS: Microsoft Windows 10, 8, 7, Vista, XP with latest Service Pack or Mac OS X 10.5.x with latest Service Pack Processor: 2 GHz dual-core processor Memory: 2 GB RAM Graphics: DirectX 9 compatible video card with 1024MB RAM DirectX: Version 9.0c (Requires the latest D3D9 SDK and DirectX plugin) Hard Drive: 30 MB available space Additional Notes: This software will work in Windows XP Mode on Windows 8.

Related links: